## **Ana Delis Sánchez Perea.**

#### Uso de columnas

# El Gato

A demás de ser valiente, el gato tigng una gran presencia de gspíritu: nada asustario logra en el verdadero de sentido la palabra, ni  $\mathsf{U}$ siquigra gs fácil atgmorizarlo. Muchos señalan mismo  $1a$ así astucia que manificsta cuando se pone a gspiar

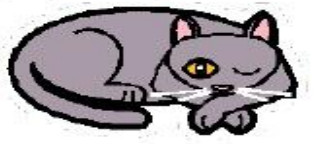

silgneiosamgntg, gl agujgro dg un ratoncito. Como todos  $\log$ animalgs listos, gl gato gs muy dugño de sí q sabe sacar partido dg todas las situaciongs. No es un animal sociablg:  $su$ carácter, casi privado  $d\mathcal{C}$ sentimientos,  $1\sigma$ una hac¢ llgvar

vida

aislada: no  $S\mathcal{Q}$ gnvangeg dg la victoria, lo mismo que no  $SC$ avergüenza de la dgrrota.

Sabe amar Ų odiar profundamente a las personas que  $1\circ$ rodgan; toma cuando afgeto a alguign

 $\mathcal{L}$ s gxtrgmadamgntg cariñoso y dgmugstra  $su$ afecto de muy divgrsas formas; por otra pero partę, no convigng confiar plgnamente gn todos los gatos, porque hay muchos que muerden y arañan, a mgnudo sin motivo

A Read of

Control Report

## **Ejercicio.**

A March

**CONTROLLER** 

A March 19

**RANCISCO** 

**CONTROLLER** 

CONTROLL OF

**CONTROLLER** 

A A A

**RANT** 

A A C

A REAL

A Maria

A Read of

No. of Canada and Canada and Canada and Canada and Canada and Canada and Canada and Canada and Canada and Canada and Canada and Canada and Canada and Canada and Canada and Canada and Canada and Canada and Canada and Canada

Chance of Chance

Control Red

Escriba este texto común y corriente, luego selecciónelo, después lleve el cursor del mouse donde dice diseño de página, dar clic en la pestaña de columna y escoger tres columnas. Luego ubicar un borde de página. Descargue una imagen sobre el tema y ubíquela como fondo de página. Para ubicar esta imagen por favor solicite ayuda. Para escribir el texto utilice fuente Comic Sans MS, tamaño 14. y color negro.

### **MUCHAS GRACIAS.**